## All About Plugins

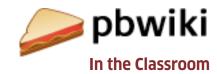

What is a plugin?

A plugin is a simple widget that you can insert into your wiki (see the image for other examples).

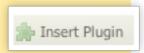

How do I insert a plugin into my wiki?

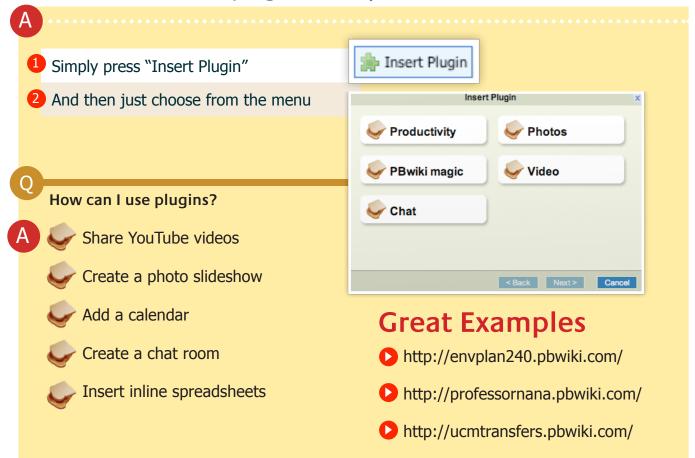

PBwiki lets you create a free educational wiki in 30 seconds. (A wiki is a web page that multiple people can edit.) Use PBwiki to create your own safe online space where you and your students build a shared space to exchange files, collaborate on group projects, and share knowledge.

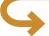